# **Version 3.0**

### **Program Developer & Communication Software for Mobile Data Collection Devices**

# **Development Environment**

### Design applications for inventory management, route accounting, **Program Design**

- rogram Design<br>• Input controls textbox, radio button, checkbox, combobox, data grid, digital ink, image capture, calendar & time/date picker, GPS coordinates
- Design enhancement features use images, shapes, colors, fonts, buttons, status indicators for:
	-
	- in Battery Life **and Seart Free Space** > SSM Signal Strength → Numlock state
	- $\ge$  GSM Signal Strength  $\ge$  Numlock s<br>  $\ge$  Progress bar  $\ge$  Shift state
	- $\triangleright$  Progress bar
- 
- 
- $\triangleright$  WiFi association status  $\triangleright$  WiFi Signal Strength
- Customize program behavior with scripts using a rich set of over<br>470 functions that simplify development 170 functions that simplify development
- Generate defined validation files from an ODBC data source to validate input
- Print to a Bluetooth®, 802.11b, IrDA or serial printer.

#### **Data Output to:**

- $\triangleright$  Text files
- $\triangleright$  Excel<sup>®</sup> spreadsheet
- $\triangleright$  Access database
- > Any ODBC data source

# **Data Processing Scripts**

Write VBScripts to perform additional processes on the data as it is being transferred to the server. Kick off other processes, like displaying a report, printing a document, send an email, send data to a shared site (FTP), and calling COM and .Net components. These scripts provide near limitless capabilities within ITScriptNet.

# **Communication**

#### **Connection Methods**

#### Batch

Connect to local PC with a cradle or cable using ActiveSync

#### Wireless

Local Area Network - WLAN – WiFi - 802.11b/g Wide Area Network – WWAN - GPRS/GSM (cell phone)

#### **Data Transfer Methods**

#### **Batch**

- Through the menus on the device and PC
- AutoDownload place the device in the cradle, data is sent automatically. Program and validation files can be automatically reloaded.
- DL Server manually control transfer with buttons in the data collection program

#### Wireless

- Manual control when collected data is sent to the server with controls and functions, both batch and wireless.
- RF Make a wireless connection to send the data. If the connection fails, either retry the connection or exit the program.
- Hybrid If a wireless connection is not made, saves the data to the device for later transmission.

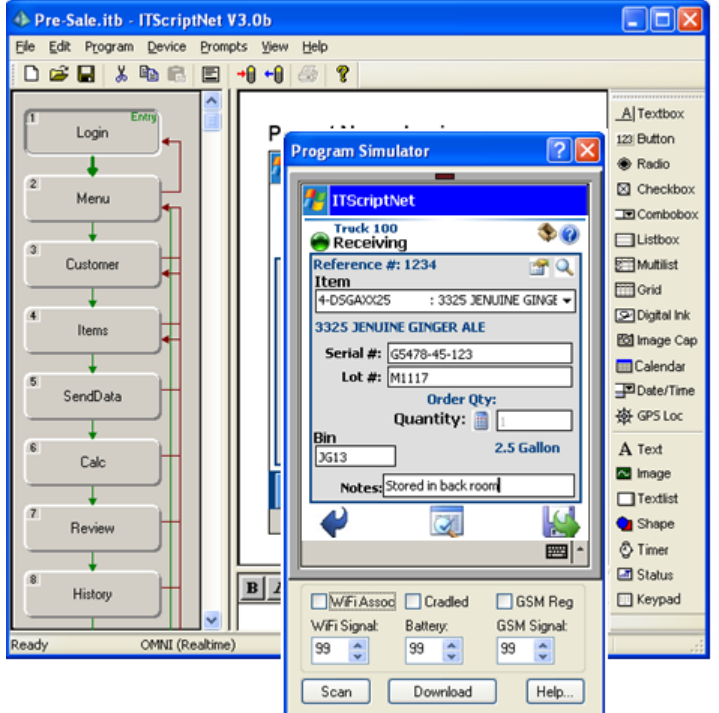

**IT**Script **Net**

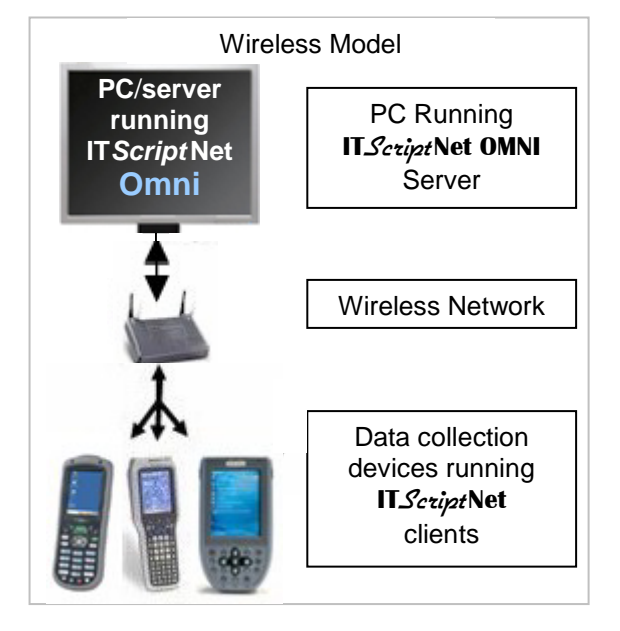

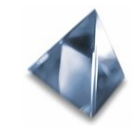

#### **IT***Script***Net Key Design Features**.

- *New!* Use SQL CE on the device
- *New!* Image, signature line, & text rotation
- *New!* GPS breadcrumb trail
- Capture GPS coordinates**\***
- Print to wireless printers**\***
- Display battery life and other indicators
- Scan & parse 2D codes**\***
- Capture signatures (sign on glass) Display collected data in a grid
- 
- Use shapes, colors and images Checkboxes and radio buttons
- 
- AutoTransfer data when device is cradled Design programs to run on the PC
- Program hot keys**\***
- Play .wav files, Beep and Buzz**\***
- Write VBScripts for add'l processing send data to multiple output formats, send email, print reports, run other logic and more
- Password protect the program
- *New!* Create validation file from a csv file
- *New!* New elements: calandar, date/time
- picker, keypad, various status displays • *New!* Color gradient for buttons and shapes
- **New!** 20 new functions!
- Select input from dropdown list
- Lock user into data collection only
- 
- Take pictures**\*** Edit and delete collected data
	-
- Validate input against a file  **2** licensing models PC or Device
	-
	- Simulate program operation on the PC
	- Output to Excel, Access, text files or ODBC source
	- Fully test the design, operation and data transfer from device in demo mode

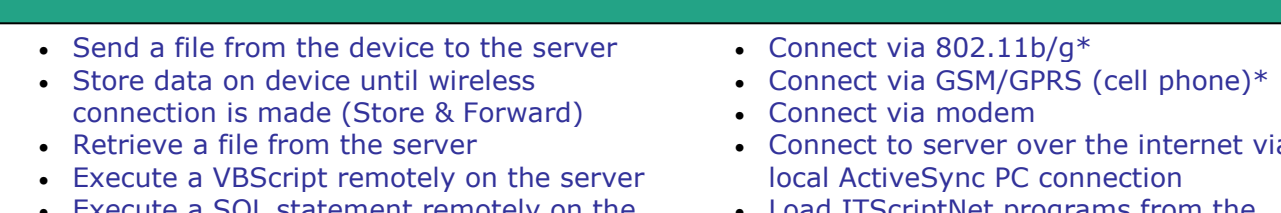

The following *real time* features are activated with the puchase of an **ITScriptNet OMNI** license.

- Execute a SQL statement remotely on the server
- Load ITScriptNet programs from the server Control timing of sending data to server
- Connect to server over the internet via
- Load ITScriptNet programs from the server
- 

Below is a small sampling of common applications where **ITScriptNet** has been used.

- Asset Tracking
- Check In/Out
- Disaster site personnel mgmt
- Food Safety Audit
- Inventory Control
- Package Delivery
- **\*** With properly equipped device

- Visit our web site for: - Demo versions of all products
- List of supported devices
- System requirements
- User Guides
- Support

• Pallet Tracking • Physical Inventory • Quality Control • Route Accounting • Shipping/Receiving • Showroom Order Entry

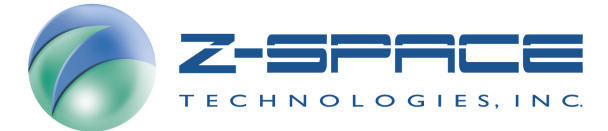

# **www.z-space.com**

© 2009 Z-Space Technologies, Inc. All rights reserved.